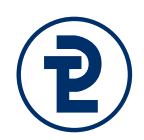

## Klausur "Programmiersprachen 1" Praktischer Teil

**Dauer:** 60 Minuten

**Erlaubte Hilfsmittel:** Alle von Ihrem Rechner aus erreichbaren Ressourcen. Das beinhaltet Ihre **eigenen Lösungen aus dem Unterricht**, sonstige Dokumente auf ihrem privaten Laufwerk und insbesondere auch das **verfügbare Vorlesungsmaterial** der Veranstaltung unter [http://www.fh-wedel.de/mitarbeiter/mri/prog-1/.](http://www.fh-wedel.de/mitarbeiter/mri/prog-1/) **Kommunikation** mit Gesprächspartnern inner- oder außerhalb der Berufsfachschule **ist hingegen untersagt**.

Lösen Sie die Aufgabe auf Ihrem Rechner mit der **Delphi XE2-Entwicklungsumgebung**. Laden Sie nach der Bearbeitung nur die **.dpr-Datei auf den Server**. Prüfen Sie anschließend durch einen erneuten Download, ob Sie die korrekten Quellen hochgeladen haben.

Es sind in diesem Teil insgesamt maximal **12 Punkte** zu erreichen. Bei jeder Aufgabe ist die dort **mögliche Punktzahl** angegeben, die somit auch eine ungefähre Aufwandsabschätzung ermöglicht. Sollte eine **Lösung deutlich umfangreicher** sein, als die vorhandene Maximalpunktzahl annehmen lässt, so überprüfen Sie bitte nochmals Ihren Lösungsweg.

Sollten Ihnen **Aufgabenstellungen missverständlich** erscheinen, so legen Sie bitte Ihre Interpretation der Aufgabe kurz schriftlich dar und lösen Sie die Aufgabe entsprechend.

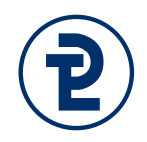

### 1. Flächen von geometrischen Objekten

Schreiben Sie ein Programm zur Berechnung von Flächeninhalten. Die Reihenfolge, in der die Teilaufgaben gestellt werden, ist ein expliziter Hinweis auf eine sinnvolle Bearbeitungsreihenfolge. Sofern Sie bei einer Aufgabe keinen geeigneten Ansatz finden, können Sie diese meistens auch überspringen. In diesem Fall erhalten Sie für die konkrete Teilaufgabe keine Punkte, können aber die nachfolgenden Aufgabenteile bearbeiten.

### **Um Missverständnisse zu vermeiden:**

- Legen Sie in Ihrem Programmkopf als Kommentar dar, welche Teilaufgaben Sie bearbeitet haben.
- Schreiben Sie Ihren Namen und die Matrikelnummer als Kommentar in den Programmkopf.

**Allgemeiner Hinweis:** Zur Benutzung der mathematischen Funktionen müssen Sie in der uses-Sektion die Unit math mit angeben.

### a) Benutzereingabe zweier Zahlen 3 Punkte

Fragen Sie vom Benutzer zwei ganze Zahlen zwischen 1 und 12 ab und weisen Sie explizit auf diese Grenzen hin. Sofern eine unpassende Zahl eingelesen wird, soll der Benutzer erneut um eine Eingabe gebeten werden. Eingabefehler aufgrund falscher Datentypen (Buchstaben, reelle Zahlen) müssen Sie für diese Teilaufgabe nicht behandeln. Speichern sie den erfragten Wert in den Variablen hoehe und breite.

**Sollten Sie diesen Teil nicht lösen können:** Deklarieren Sie eine Konstante DEF\_HOEHE und DEF\_BREITE und weisen Sie diesen die Werte 6 und 10 zu. Weisen Sie dann den Variablen die entsprechenden Konstanten zu.

### b) Absturzfreie Benutzereingabe 2 Punkte

Lesen Sie die Werte des Benutzers zunächst in einen string ein und überführen Sie den Wert anschließend in die Variablen. Sofern der Benutzer nicht erlaubte Zeichen eingibt, ist er auf das erste inkorrekte Zeichen hinzuweisen.

**Beispiel:** Im Erfolgsfall ist die Ausgabe unverändert. Wenn der Benutzer jedoch zum Beispiel "12A" eingibt, soll die Ausgabe ihn auf ein fehlerhaftes Zeichen an der dritten Stelle hinweisen.

**Sollten Sie diesen Teil nicht lösen können:** Überspringen Sie diesen Aufgabenteil.

Probeklausur "Programmieren 1" am 29.11.2016 Seite 3 von 4

### c) Quadrattest 1 Punkt

Geben sie true oder false aus, je nachdem, ob die eingegebenen Werte ein Quadrat bilden.

**Beispiel:** Für die Eingaben hoehe = 6 und breite = 10 ergibt sich die folgende Ausgabe:

Quadrat: false

**Sollten Sie diesen Teil nicht lösen können:** Überspringen Sie diesen Aufgabenteil.

### d) Fläche eines Rechtecks 2 Punkte

Geben Sie sowohl die Rechnung als auch das Ergebnis für die Berechnung des Flächeninhalts aus.

**Beispiel:** Für die Eingaben hoehe = 6 und breite = 10 ergibt sich die folgende Ausgabe:

Fläche Rechteck:  $6 * 10 = 60$ 

**Sollten Sie diesen Teil nicht lösen können:** Überspringen Sie diesen Aufgabenteil.

e) Flächeninhalt eines rechtwinkligen Dreiecks 2 Punkte Betrachten Sie den Wert breite als Grundseite eines Dreiecks und berechnen Sie mittels der Formel (Grundseite \* Höhe) / 2 den Flächeninhalt des sich ergebenden Dreiecks. Geben Sie wie schon beim Rechteck sowohl die Rechnung als auch das Ergebnis aus.

**Beispiel:** Für die Eingaben hoehe = 7 und breite = 7 ergibt sich ungefähr die folgende Ausgabe:

Fläche rechtwinkliges Dreieck: (7 \* 7) / 2 = 24.5

**Sollten Sie diesen Teil nicht lösen können:** Überspringen Sie diesen Aufgabenteil.

### f) Flächeninhalt eines gleichschenkligen Dreiecks 3 Punkte

Betrachten Sie den Wert breite als Grundseite *b* eines Dreiecks und hoehe als die Länge der Schenkel *a*. Berechnen Sie den Flächeninhalt mittels der folgenden Formel:

$$
\frac{b}{4}\sqrt{4a^2-b^2}
$$

**Beispiel:** Für die Eingaben hoehe = 2 und breite = 3 ergibt sich ungefähr die folgende Ausgabe:

Fläche gleichschenkliges Dreieck: (3/4)\*sqrt(4 \* sqr(2) – sqr(3)) = 1.98431…

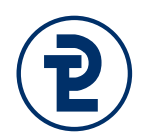

# Bewertungsschema

Dieser Abschnitt ist nicht Teil der Klausur, er gibt Ihnen lediglich einen Hinweis auf die Art und Weise, in welcher die Bewertung vorgenommen werden würde. Im Falle von nicht kompilierfähigen Programmen erfolgt die Bewertung nicht exakt anhand dieses Schemas.

### Allgemein) Jeweils einen Punkt Abzug für

- Deklarierte, aber unbenutzte Variablen.
- Die vorgeschriebenen Compilerschalter {\$R+,Q+,X-} fehlen.
- Wiederholte Angaben von Werten, die eigentlich als Konstante deklariert werden sollten (in diesem Fall: Grenzen der Eingaben von hoehe und breite).

### 1a) jeweils ein Punkt für

- Einlesen irgendeines Wertes mit readln
- Hinweisen des Benutzers auf die konkreten Grenzen (Konstanten!)
- Korrekte Realisierung der erneuten Eingabe mit repeat

### 1b) Jeweils ein Punkt für

- Die korrekte Verwendung der val-Funktion, auch für die repeat –Anweisung
- Den korrekten Hinweis des Benutzers auf die falsch eingegebene Stelle.

### 1b) Jeweils ein Punkt für

• Korrekte Implementierung

### 1d, 1e, 1f) Jeweils ein Punkt für

- Korrekte Ausgabe der Rechnung für den Endbenutzer
- Korrekte Berechnung
- Nur 1f) Ein weiterer Punkt für die korrekte Verwendung der trigonometrischen Funktionen